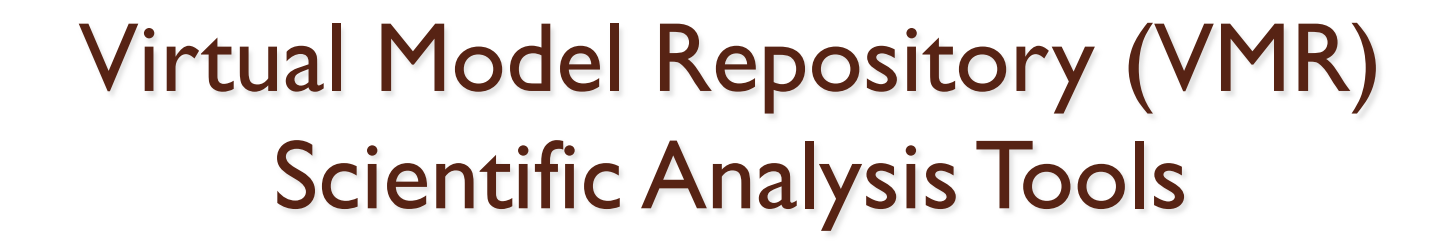

O

http://vmr.engin.umich.edu/

Darren De Zeeuw, Aaron Ridley  *Center for Space Environment Modeling, University of Michigan* 

ASTRONUM July 4, 2013

## Virtual Model Repository

- The VMR is a virtual observatory that enables scientific analysis of numerical model results. A variety of model results are made available in a consistent and intuitive way through visualization tools and data/model comparisons. Open access to most model output is provided.
- The VMR enables browse/search of model output and satellite data for time periods of scientific interest. Data discovery and exchange is coordinated through various APIs from multiple sites to bring in the relevant data for visualization, such as CDAWeb, CCMC runs, and Michigan runs of SWMF, AMIE, HEIDI, and GITM.

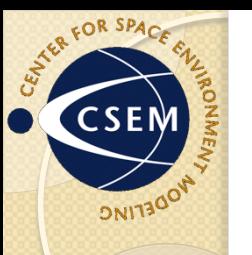

## VMR Homepage

The newly redesigned VMR homepage allows you to quick get to the information you want. You can filter the search by date, data type, and region of space, or just jump to a specific type of data and refine the search furthor thorn

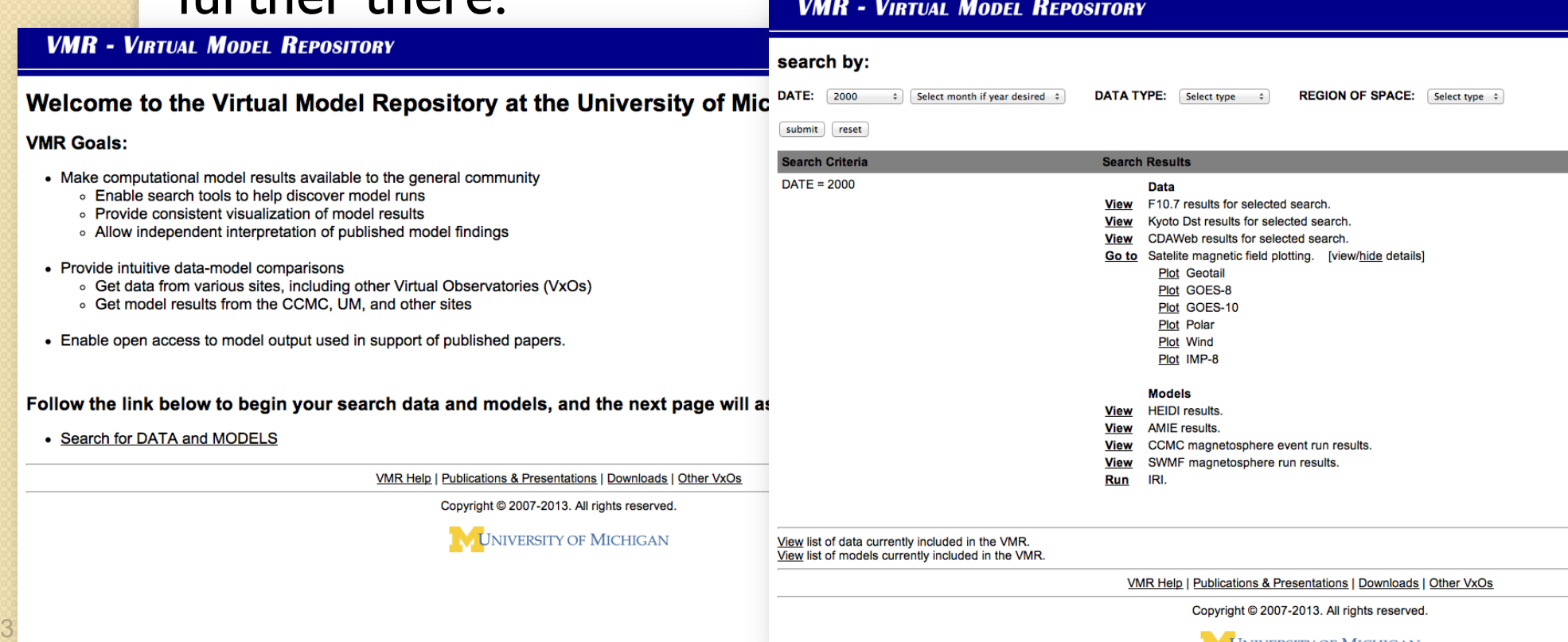

**UNIVERSITY OF MICHIGAN** 

## Search for DATA: Dst, F10.7

Dst and F10.7 are easy to obtain, both visually and numerically, to search for time periods of interest.

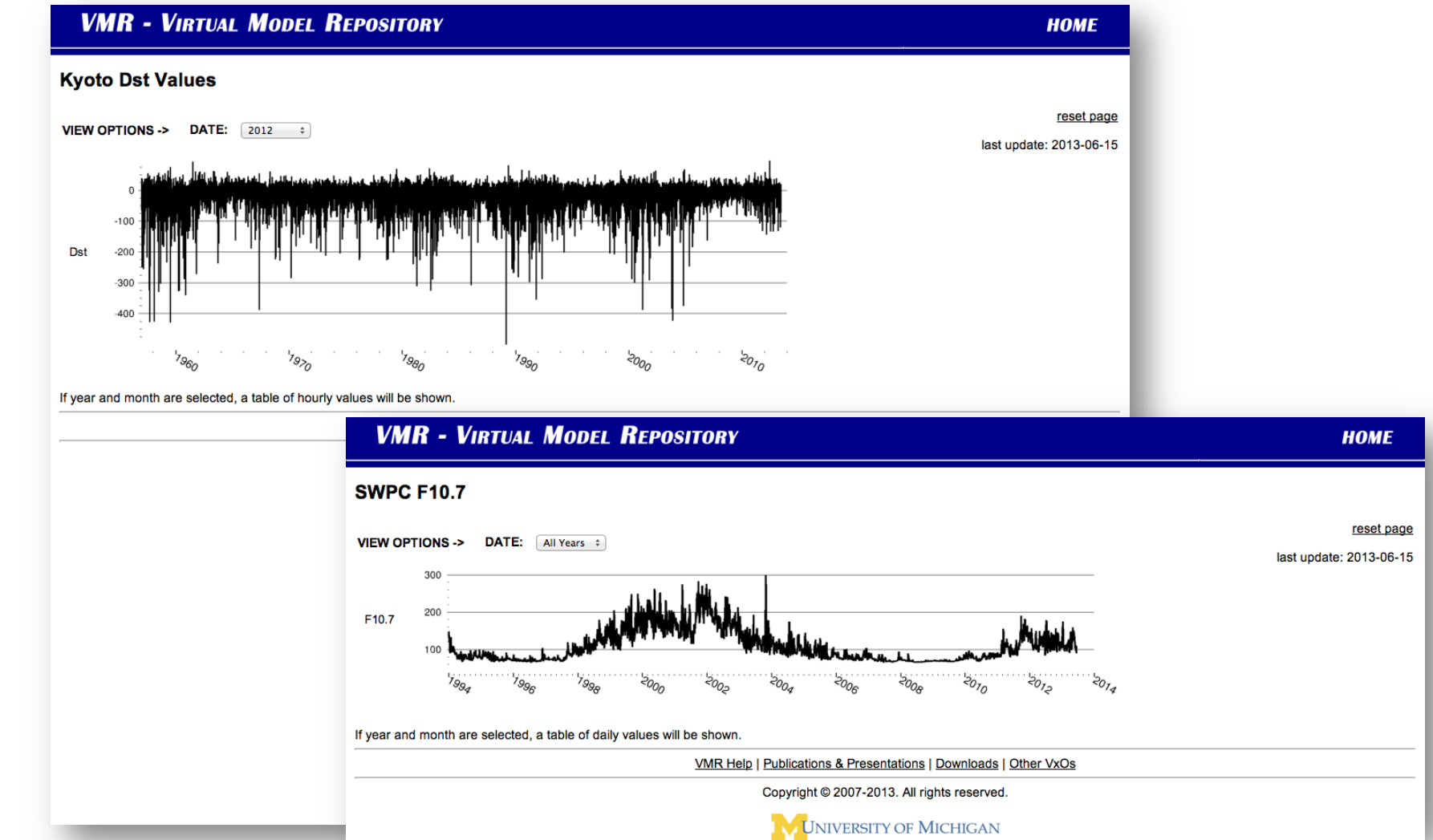

4

## Search for DATA: DMSP

• DMSP plots can be made from single or multiple orbits.

### **VMR - VIRTUAL MODEL REPOSITORY**

**Data Discovery** Downloads Publications & Presentations Other VxOs **About** Help dels & Visualization > UM SWMF Runs > CCMC Event Runs > HEIDI > AMIE > Satellite Plots > IRI/DMSP

Plot results for rl033020112.f13 starting October 29 2003 01:12 UT

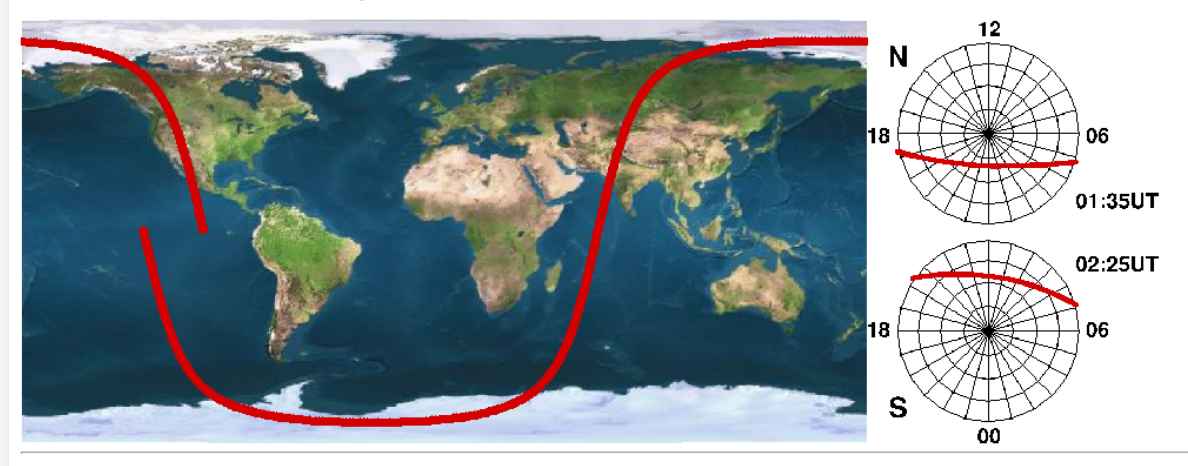

Run IRI for this orbit and plot results.

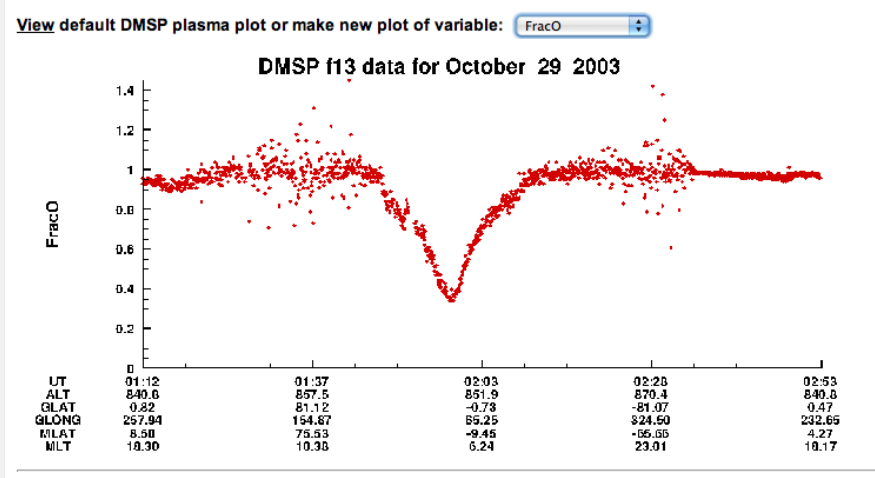

Copyright © 2007-2012. All rights reserved.

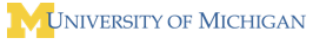

CATER FOR SPACE

# CATER FOR SPACE

### Search for DATA: satellites

Visualization of magnetic field data from many satellites is provided, with instructions to use autoplot.

### **VMR - VIRTUAL MODEL REPOSITORY**

**HOME** 

### **Satellite Magnetic Field Data Plots**

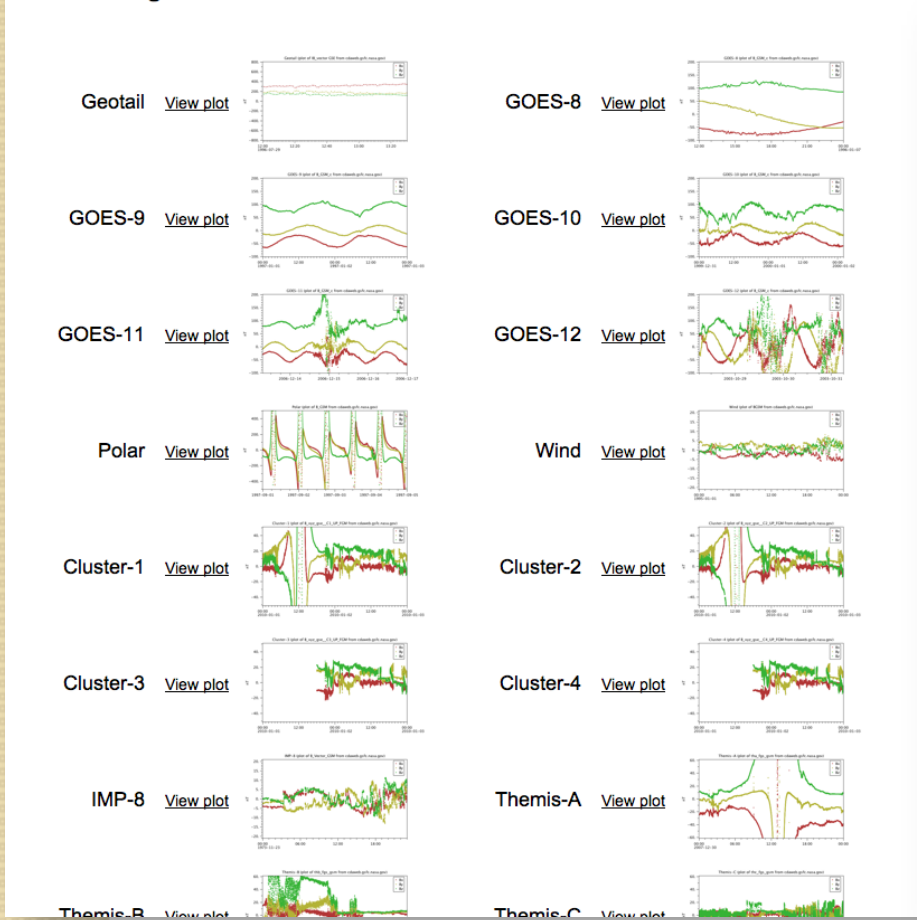

### **VMR - VIRTUAL MODEL REPOSITORY**

### Plot of GOES-10 data

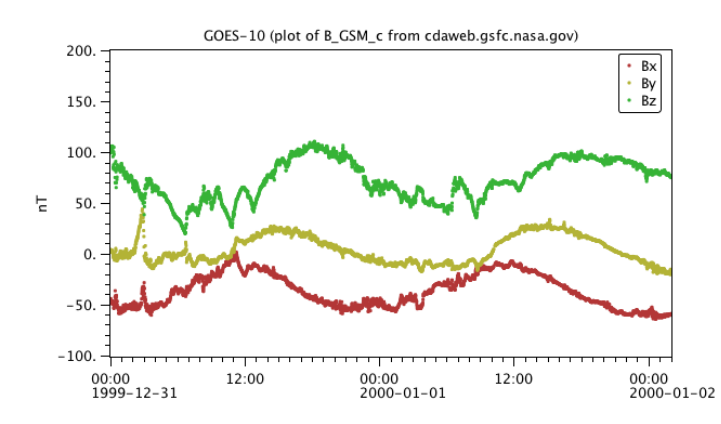

To make a similar plot yourself that you can modify further, paste the line below into autoplot yourself

vap:ftp://cdaweb.gsfc.nasa.gov/pub/data/goes/goes10/mag\_k0/%Y/g0\_k0\_mag\_%Y%m%d\_v...cdf?B\_GSM\_c&timerange=1999-12-31+thro You can also download this file and load it into autoplot

data range: 1999-03-21 - 2006-07-22

### Enter your own date/time range to view satellite data:

Enter date and time as YYYY-MM-DD / HH:MM:SS Begin: 1999-12-31 / 00:00:00 End: 2000-01-02 / 02:00:00 submit

-SELECT PLOT-

### View plots already created for this satellite from other runs: (3)

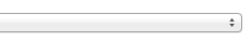

## Customize your plot

- Many plots are now created with autoplot
	- You can take the custom URL and view the data yourself.
	- You can also download the .vap file and load it into autoplot to then further customize the plot yourself.

7

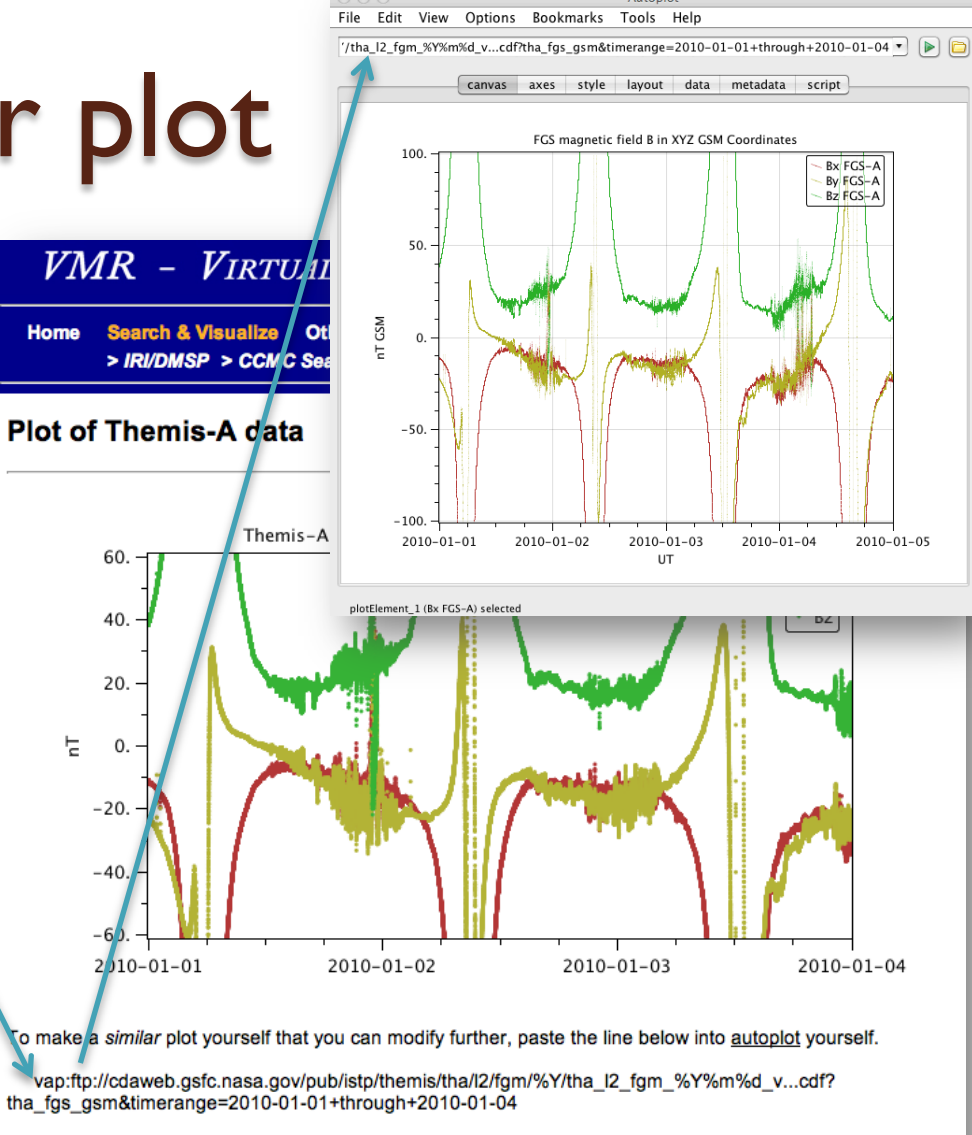

data range: 2007-02-18 - current

You can also download this file and load it into autoplot.

Enter your own date/time range to view satellite data:

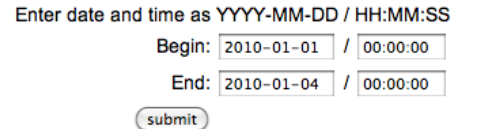

### View plots already created for this satellite from other runs: (2)

-SELECT PLOT-

### Search for DATA: CDAWeb

CDAWeb data availability can be browsed, and direct ftp access provided. View Space Physics Archive Search and Extract (SPASE) metadata, when available.

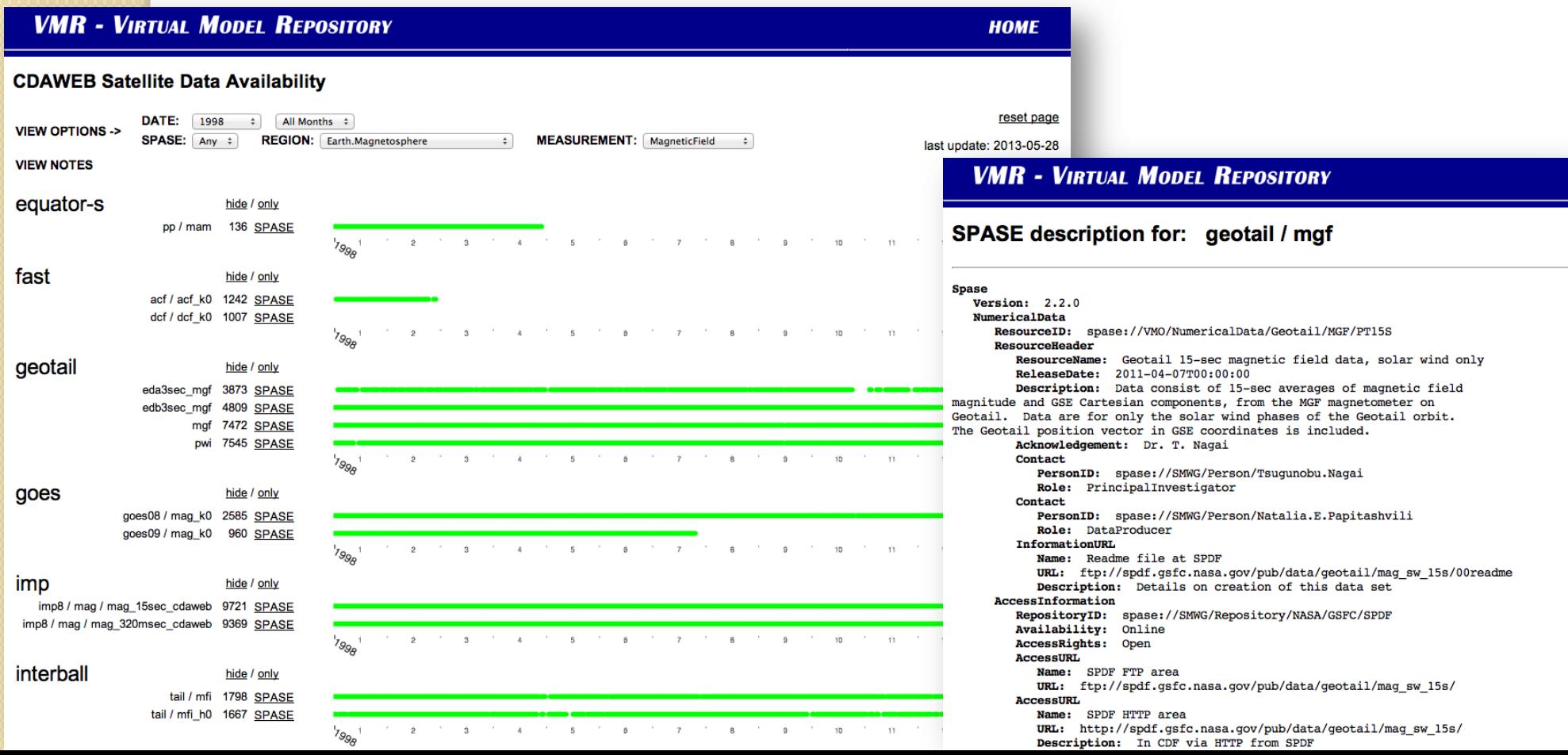

### Search For MODEL: HEIDI

### HEIDI results are given for a large number of storm runs. Later this summer it will include interactive plots.

### **VMR - VIRTUAL MODEL REPOSITORY HOME HEIDI: Hot Electron and Ion Drift Integrator** • Liemohn2010 CIRvsCME.pdf Summary plots for 1996-10-23 storm using code settings 2 (Click on plot to view larger image) 96297  $96297 - 2$  $(a)$  Kp 0000000

Many numerical simulations of the inner magnetosphere have been conducted using the HEIDI model. Provided here are simulation results for 90 intense magnetic storms with a minimum DST value of less than -100nT from solar cycle 23 (1996-2005). Each run begins 24 hours before the minimum DST and ends 48 hours after. The two main parameters that control the strength of the ring current during a storm interval are the plasma sheet density and the large-scale convection electric field. For each storm simulated, two different electric fields and three different outer boundary plasma inputs were used.

For more information on HEIDI and the storm runs presented here, email Mike Liemohn.

Two papers that provide an overview of HEIDI and the runs presented here are available here:

· Liemohn2008 HEIDI.pdf

Select the storm and run settings to view the summary plots.

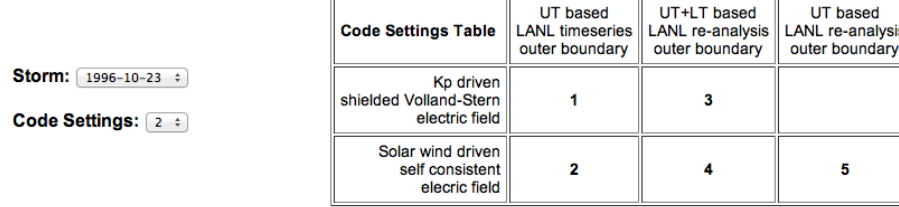

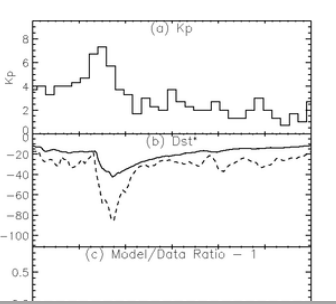

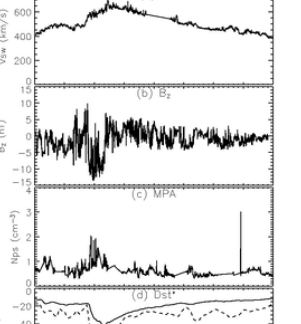

CHILER FOR SPACE

## Search For MODEL: AMIE

AMIE results and data files are directly downloadable, and a new autoplot interface has been added.

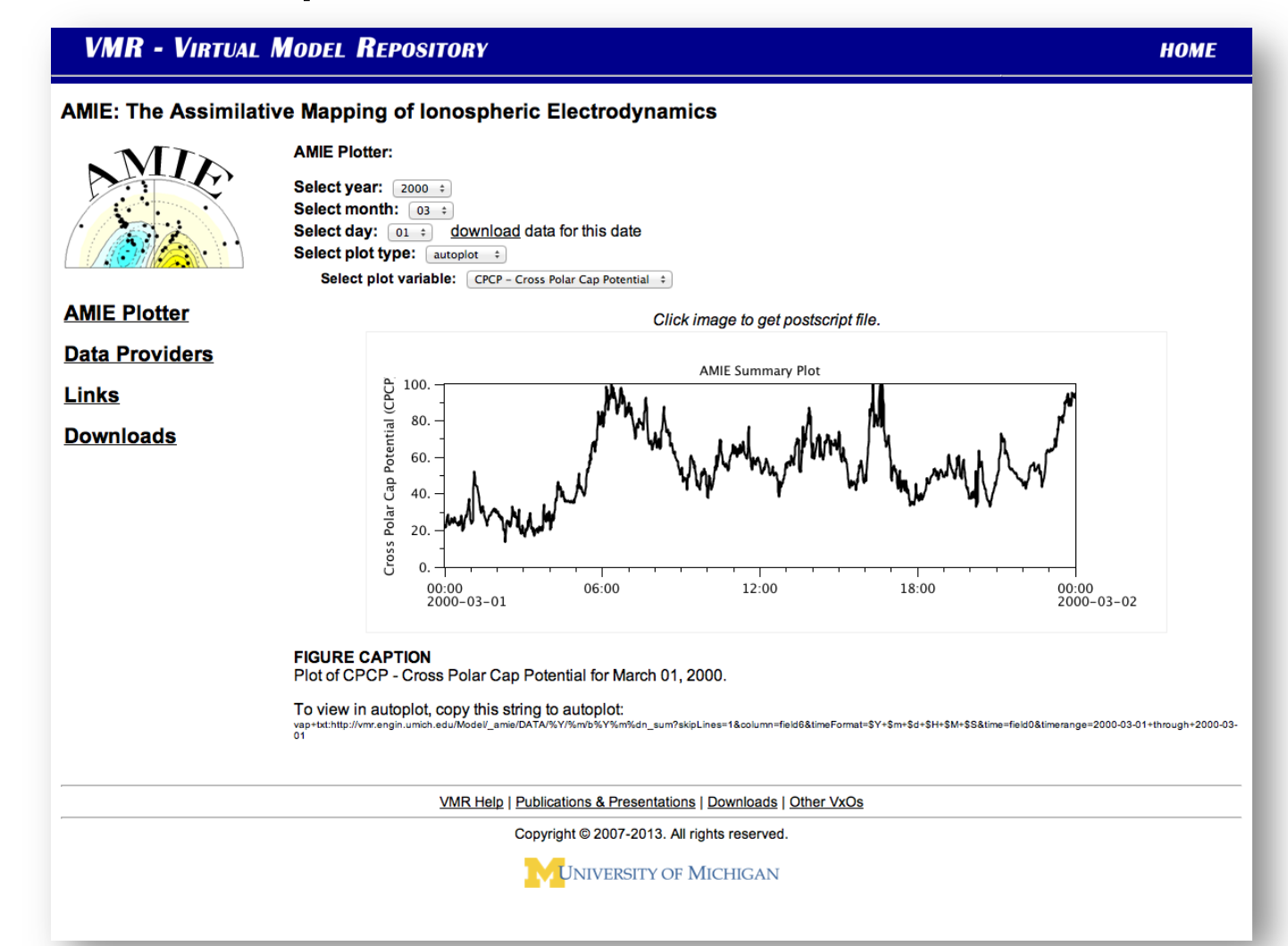

WATER FOR SPACE

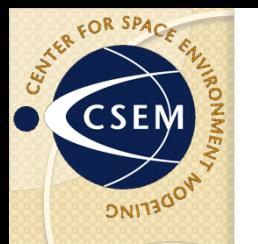

### Search For MODEL: IRI

### IRI can be run for individual profiles or sweeps and can be run and compared directly to DMSP data. results for June 15, 2013 at  $lat/lon = 40/273$

### **VMR - VIRTUAL MODEL REPOSITORY HOME** Run IRI-2007 (International Reference Ionosphere) Altitude )<br>Temperature [K] <sup>5E+11</sup><br>Density [1/cm-3] Ion Percentage Required input parameters<br>Year= 2000., Month= 3, Day= 1, Hour=1.5, me type = Universa display results ... View default DMSP plasma plot or make new plot of variable: Fraco **Exit** DMSP/IRI comparison for Oct 29, 2003  $1.4$ Select date for all run types: Year: 2000 : Month: March  $\div$  Day: 01  $\div$ 1st location selected.  $1.2$ Latitude = 40 Longitude = 273 Clear all values Run IRI for single verticle profile FracO  $0.1$ 2nd location (enter point or click map above) Latitude(deg., from -90. to 90.): Longitude(deg., from 0. to 360.) Select entered values  $0.6$ The IRI ModelWeb site can be found here  $0.4$ VMR Help | Publications & Presentations | Downloads | Other  $0.2$ Copyright @ 2007-2013. All rights reserved  $02:53$ <br>840.8<br>0.47<br>232.65 IV UNIVERSITY OF MICHIGAN  $01:12$  $\frac{01:37}{857.5}$ 02:03 02:28 870.4 ALT 840.6 851.9  $0.82$ <br>257.94 **GLAT** 81.12  $-0.73$  $-81.07$ GLONG<br>MLAT<br>MLT 154.87 **65.25** 324.50  $8.50$ <br>18.30 75.53  $-9.45$  $-55.55$  $4.27$ <br>10.17

NOTE: Plot values are from DMSP satellite variable list, values not available from IRI will be 0.

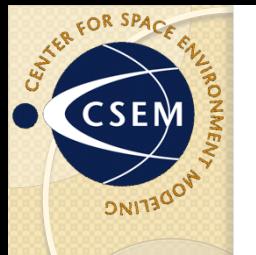

### Search For MODEL: GITM

GITM plots are a new addition. This plotting tool uses python and the spacepy library.

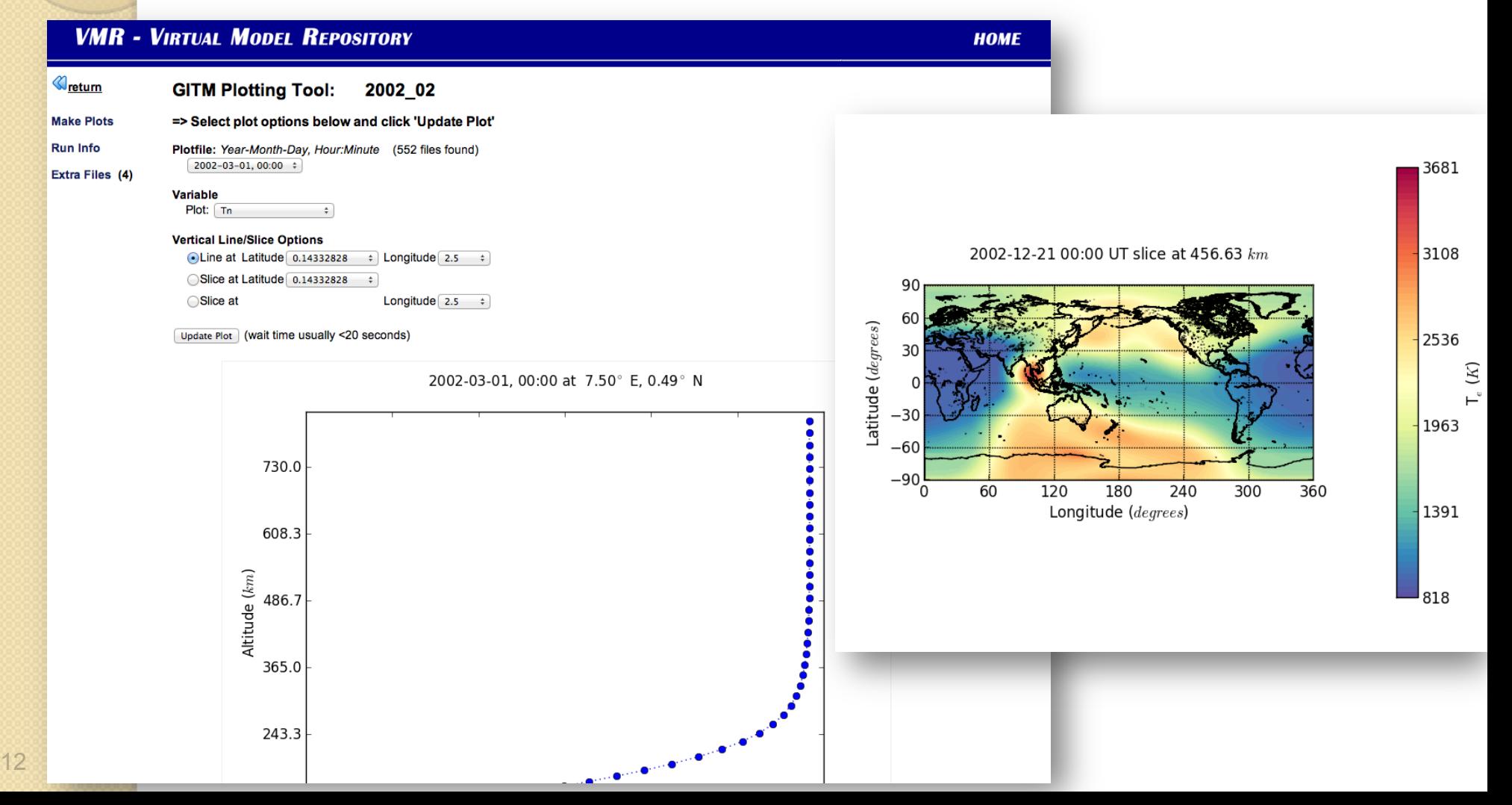

## Search For MODEL: GITM

We are working on new data/model comparisons between GITM runs and CHAMP data that will be available by the end of summer.

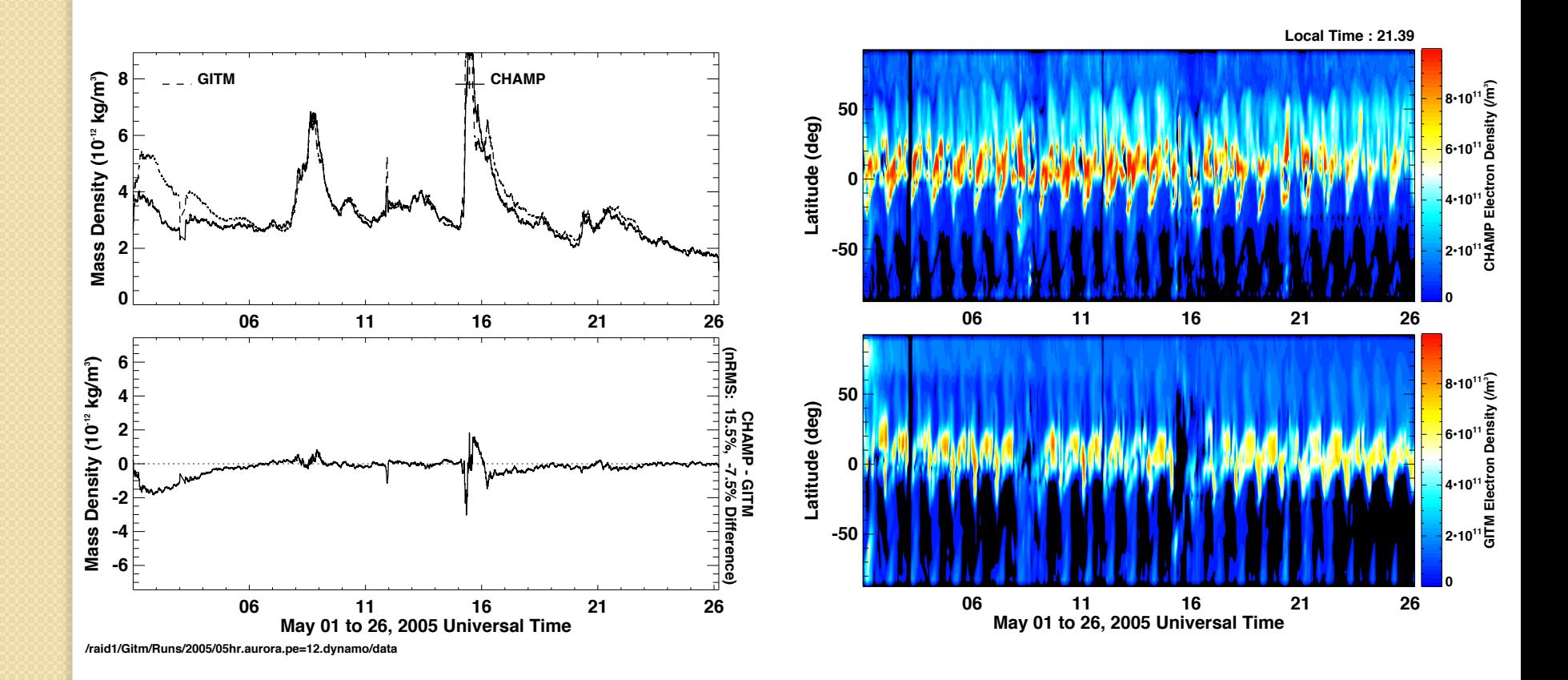

**ATTER FOR SPACE** 

The Community Coordinated Modeling Center is a great resource for its run-on-request model collection. CCMC has visualization tools to view the model results, but no tools for data/model comparisons. The CCMC website links to the VMR for that capability.

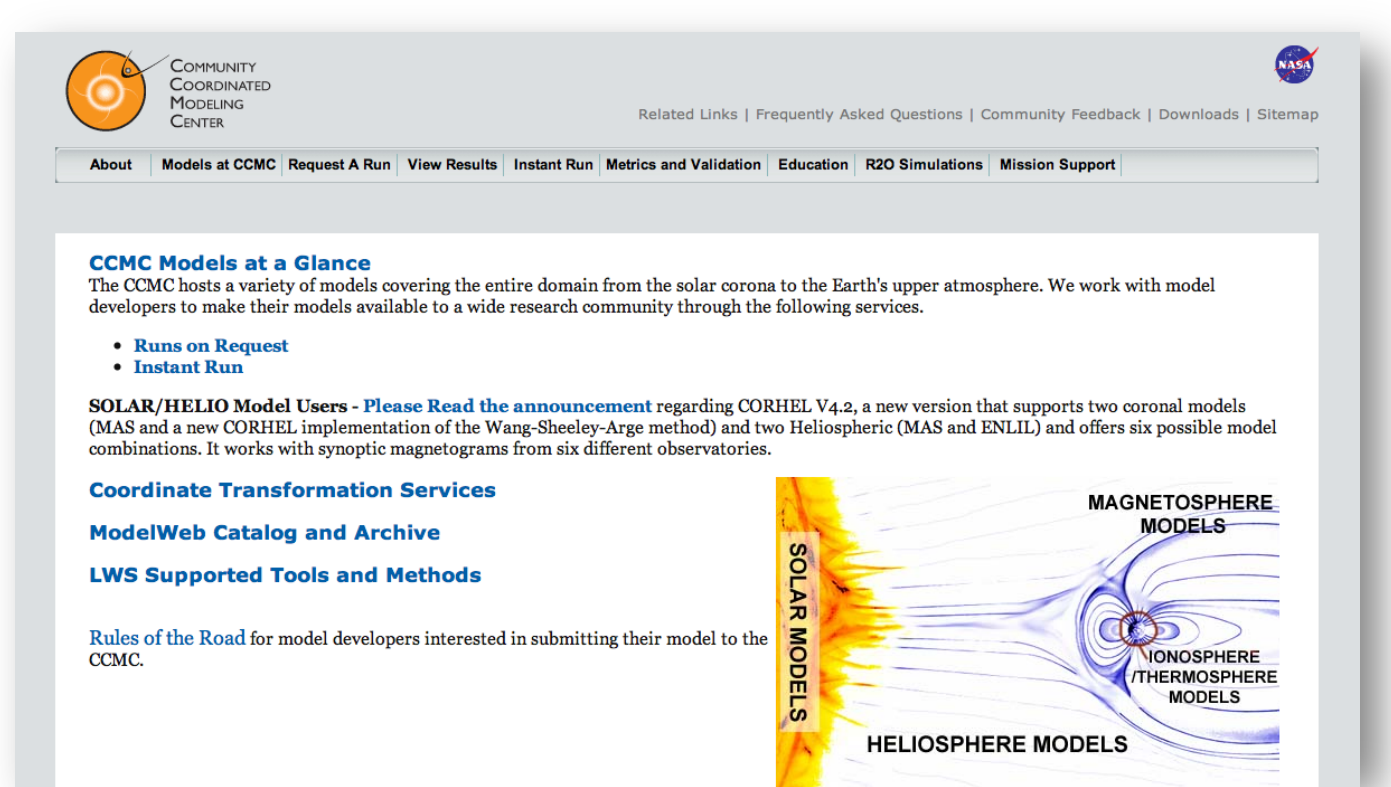

CHILER FOR SPAC

### The Earth magnetosphere event run catalog at CCMC is searchable in the VMR.

**VMR - VIRTUAL MODEL REPOSITORY** 

**Search NASA's Community Coordinated Modeling Center (CCMC)** Runs-On-Request Magnetosphere Event Runs

**neliosphere** magnetosphere inner magnetosphere

**HOME** 

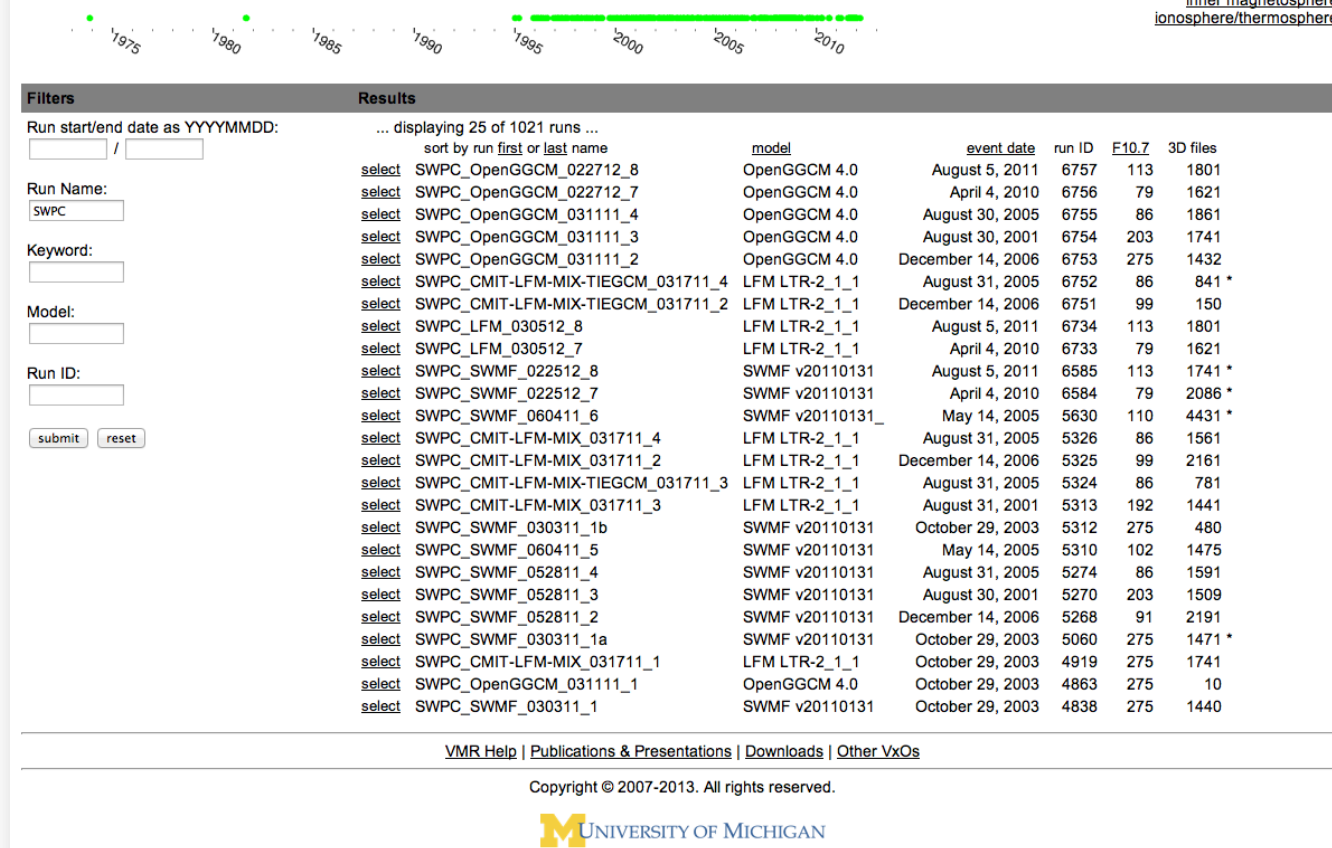

CHILER FOR SPACE

View a specific run and you can see the satellite extractions made from the model output and make the data/model comparisons. You can **VMR - VIRTUAL MODEL REPOSITORY** 

HO

also view other model variables.

Plot of CCMC event run Martin Connors 101411 1 OpenGGCM run vs. Cluster-4 gata for 2009-10-27 20:00:00 to 2009-10-29 14:00:00

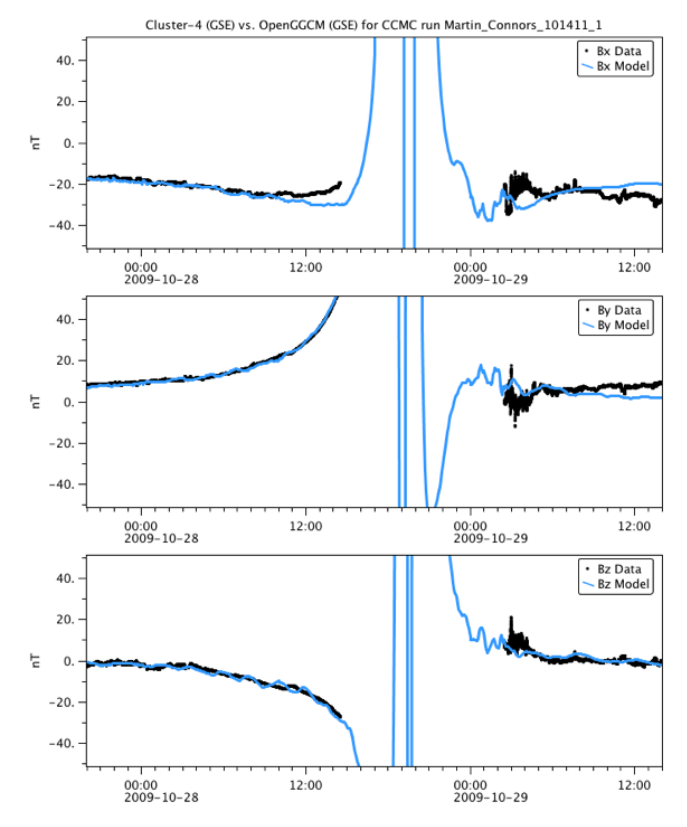

### **VMR - VIRTUAL MODEL REPOSITORY**

CATER FOR SPACE

### Detail view for CCMC event run Martin Connors 101411 1  $\mathcal{C}_{\text{return}}$

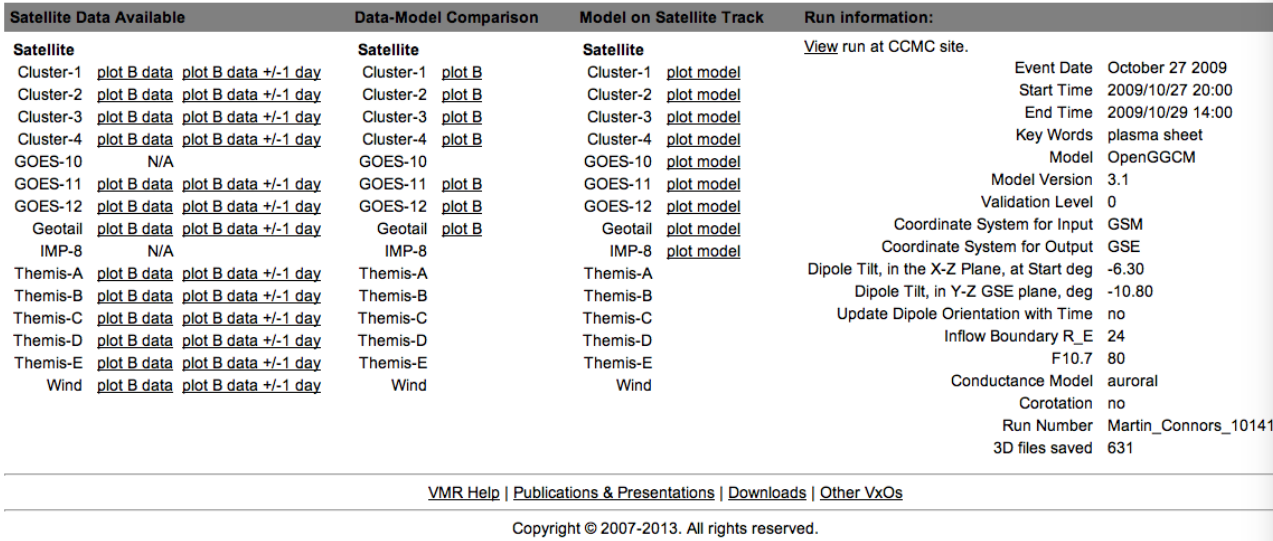

**V UNIVERSITY OF MICHIGAN** 

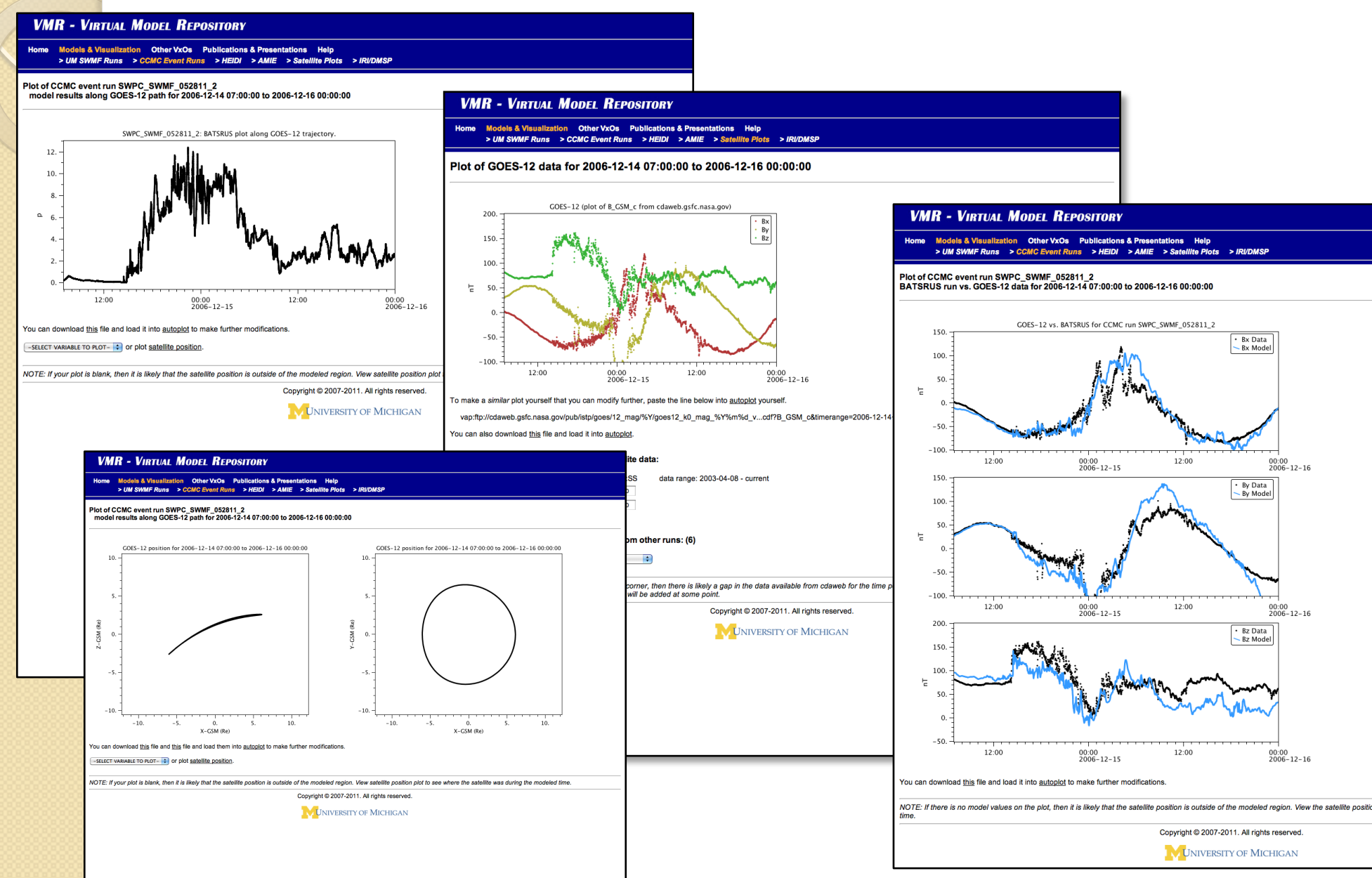

WATER FOR SPACE

**CSE** 

### Output from many SWMF runs at Michigan are also available in a similar format to the CCMC runs.

**VMR - VIRTUAL MODEL REPOSITORY** 

Filters

subm

**HOME** 

### Access SWMF runs at the University of Michigan

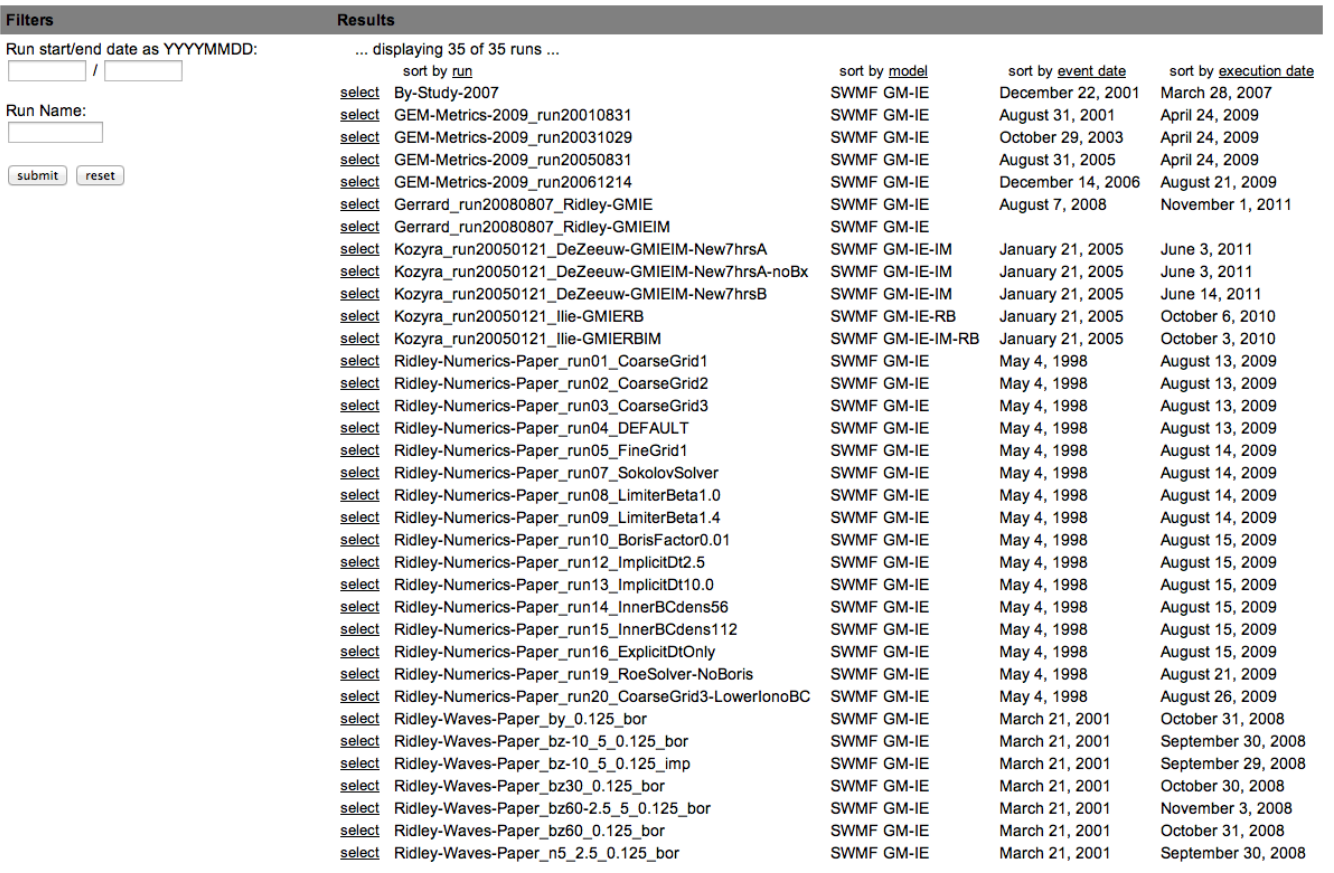

VMR Heln I Publications & Presentations I Downloads I Other VxOs

CHILER FOR SPACE

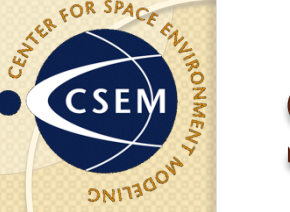

### 1D, 2D, and 3D plots can be made for the different physics modules in the SWMF.

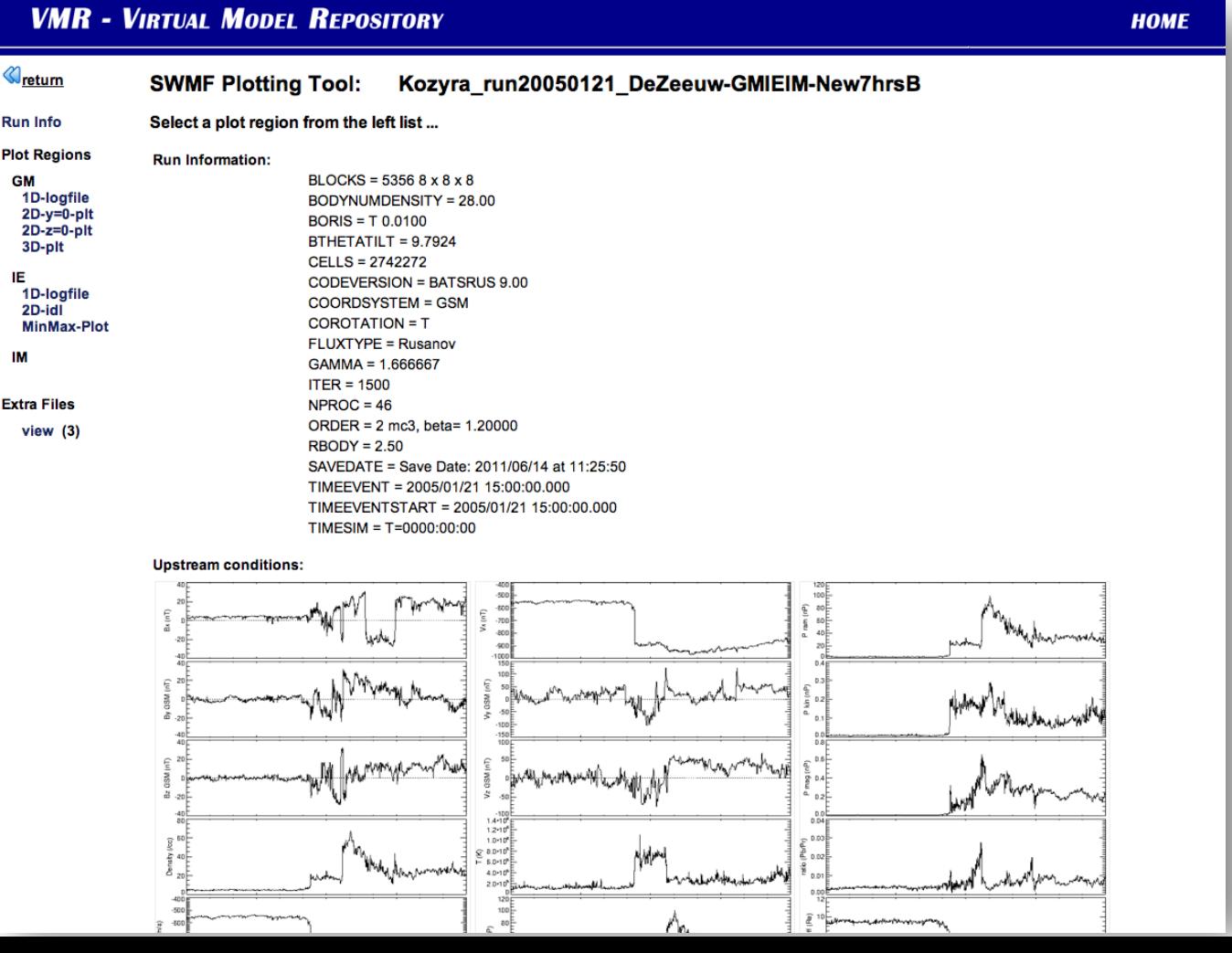

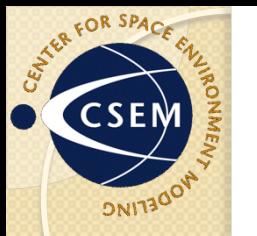

### Plots are made with Tecplot, IDL, and autoplot. Styles can be saved and applied to different runs.

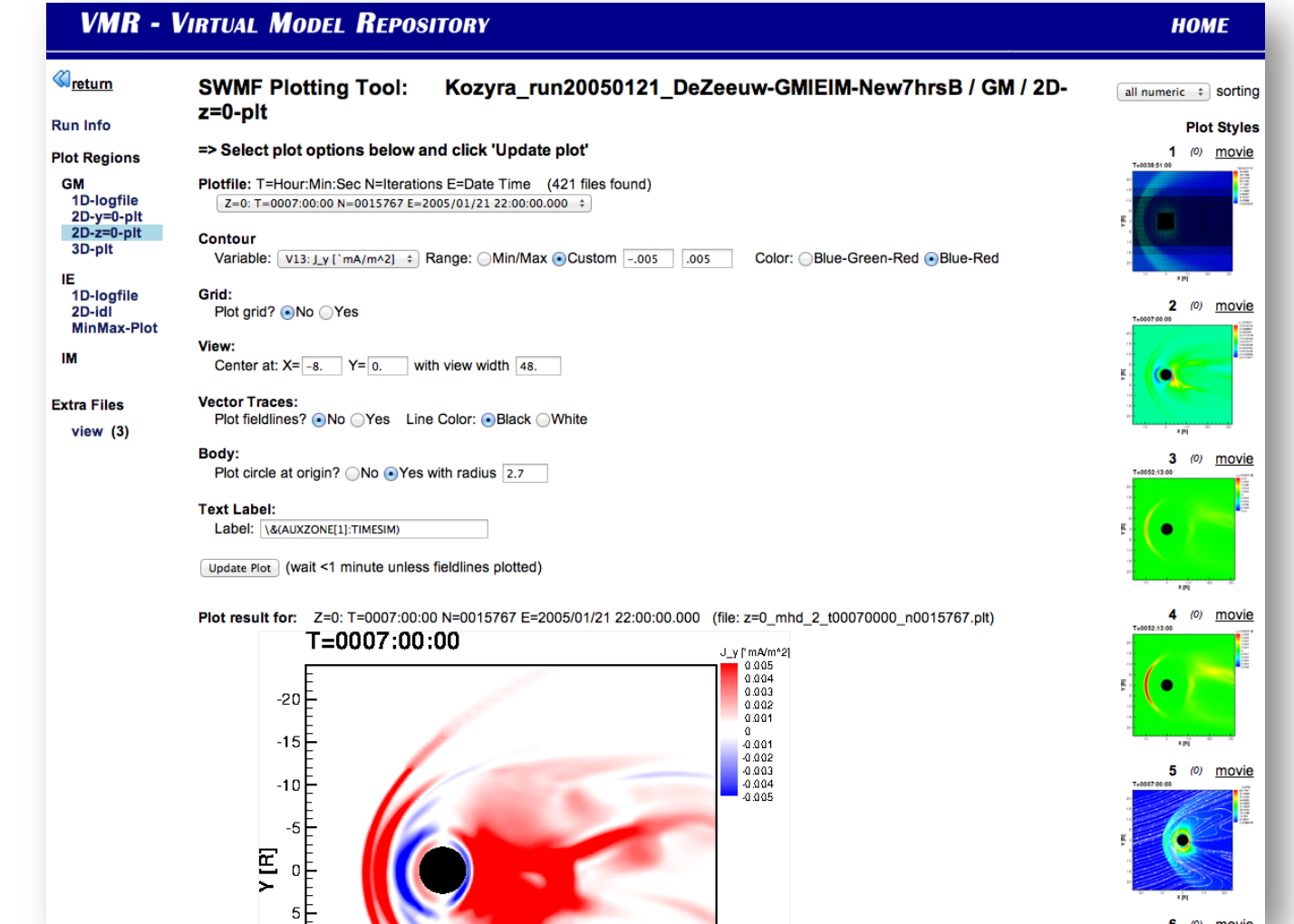

20

### Movies can be created. Shown are the dynamics of dipolarization events. T=0000:00:00 J\_y ['mA/m\*2' 0.005 0.004 0.003  $-20$ 0.002 0.001 Ō.  $-15$  $-0.001$ -0.002 -0.003  $-10$  $-0.004$  $0.005$  $-5$ Y[R]  $\Omega$ 5 10 15 20

 $-10$ 

Y IRI

 $-20$ 

-30

10

0

STTER FOR SPACE

CSE

### View:

Center at:  $X = 0$ . with view width 30.  $Y = 0$ .  $Z=0$ .

Perspective angles: Phi= 80. Theta= 160. (Help me with view angles.)

### **Vector Traces:**

Plot last closed fieldlines? ◯ No ⊙ Yes (5-10 minutes render time)

### Body:

Plot sphere at origin? ONo ● Yes with radius 2.7

### **Text Label:**

Label: \&(AUXZONE[1]:TIMEEVENT)

Update Plot (wait ~1 minute unless fieldlines plotted)

### Plot result for: T=0007:00:00 N=0015767 E=2005/01/21 22:00:00.000 (file: 3d\_mhd\_3\_t00070000\_n0015767.plt)

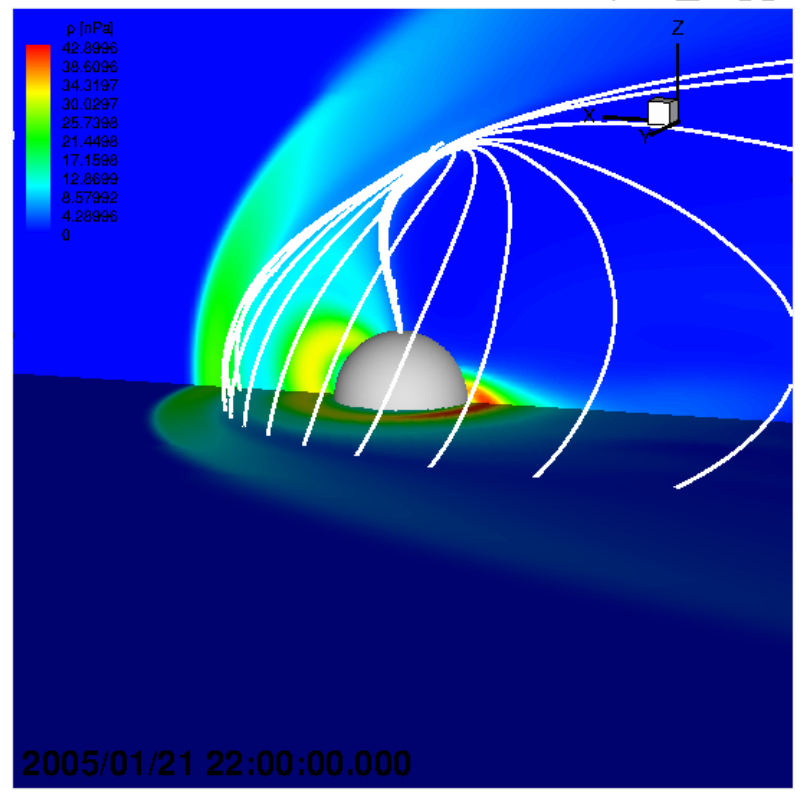

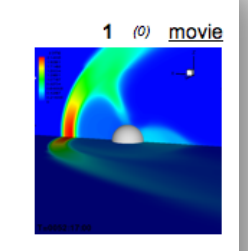

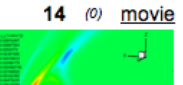

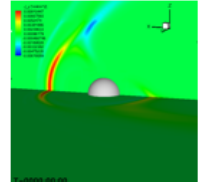

2 (0) movie

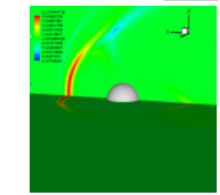

5 (0) movie

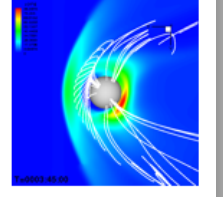

15 (0) movie

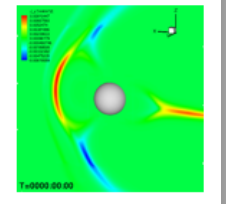

8 (0) movie

Time to create plot: 30 seconds

WATER FOR SPACE

CSE

**DNIT?** 

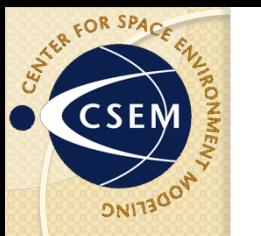

### Ionosphere plots can also contain field line tracing information.

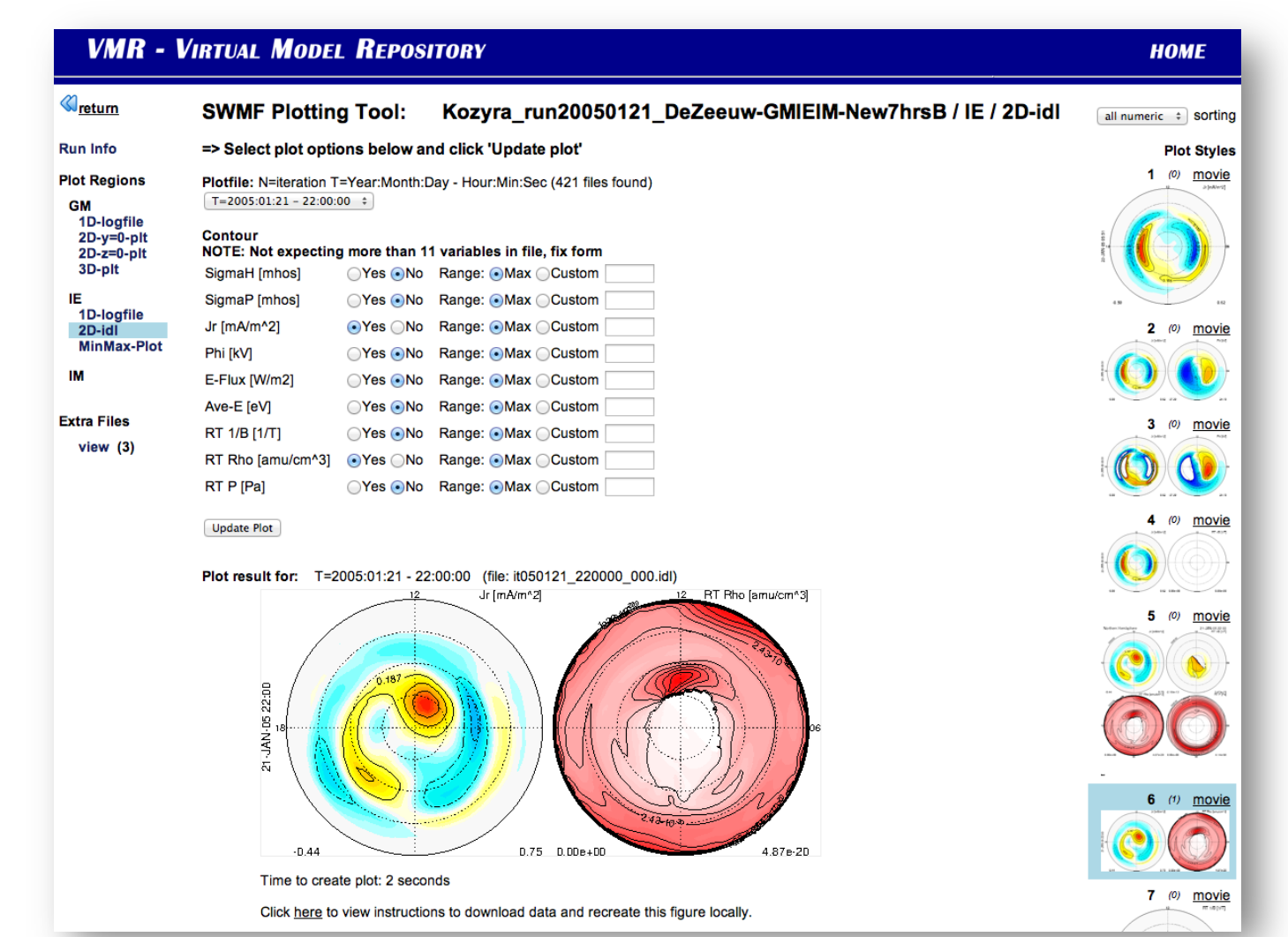

## Future Plans

- Working with the CCMC to make heliospheric model output available with data/model visualization.
- We are collaborating with Rice to make many standalone RCM runs available through the VMR.
- Many planned enhancements to the GITM visualization options.
- The CEDAR community is starting to conduct data/ model validations and we plan to offer tools to support that effort.
- A new stand-alone tool to enable local use of VMR features on your local data is coming.